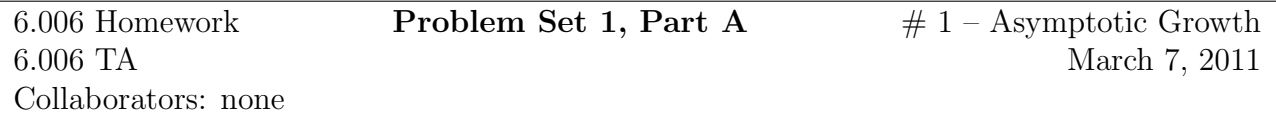

- (a) Group 1:  $f_3$ ,  $f_4$ ,  $f_1$ ,  $f_2$
- (b) Group 2:  $f_1$ ,  $f_2$ ,  $f_4$ ,  $f_3$
- (c) Group 3:  $f_3$ ,  $f_4$ ,  $f_2$ ,  $f_1$

Note that we can simply solve this problem using the 1D-peak-finding algorithm. Here's our pseudocode:

```
def findMaxOfUnimodal(A):
lowerBound = 0
upperBound = len(A)while (true):
    index = (upperBound - lowerBound) / 2
    if (A[index - 1] < A[index] and A[index] < A[index + 1]:
        lowerBound = index
    elif (A[index - 1] > A[index] and A[index] > A[index + 1]):
        upperBound = index
    else:
        return (index, A[index])
```
- 1. This doesn't change either the dot product of  $D_1$  (the vector for last year's speech) and  $D_2$  (the vector for this year's) nor the sizes of them. Thus this doesn't help Banach at all and  $\Theta = 0$ .
- 2. This in fact helps Banach. The dot product doesn't change although the product of their lengths does.
- 3. This also helps Banach a little bit. This time it's not quite as obvious however. Both the dot product and product of lengths are reduced. If  $D_1$  is the vector of last year's speech while  $D_2$  is the vector of this year's, we'll have that  $D_1 \circ D_2 = D_1 \circ D_1 = ||D_1||^2$ . Thus:

$$
\frac{D_1 \circ D_2}{\|D_1\| \|D_2\|} = \frac{\|D_1\|}{\|D_2\|}
$$

which is less than 1 and thus  $\Theta$  is closer to  $\pi/2$ .

(a) Save the tree into a sorted list using an inorder-walk. From here, you can iterate through the sorted list, counting elements once you reach a and returning the count after you reach b. Another option is to binary search for a and b, getting their indices in the list, and taking the difference to find the answer. Both methods are bound by the time it takes to do an inorder-walk through the tree and have a runtime of  $O(n)$ . Note that we can do no better than  $O(n)$  since we must visit every node within the range a to b and there may be  $n$  nodes in that range.

Another (slower) option is to find a in the tree and call next-larger until you reach a node with b as the key. Since next-larger takes  $O(\log n)$  time in an AVL tree and we could potentially call next-larger  $O(n)$  times, the runtime of this option is  $O(n \log n)$ .

(b) Say each node contains the field size, indicating the size of the subtree rooted at that node. Consider the operation num-prices-below as described below, which returns the number of keys found in the entire tree smaller than  $k$ :

```
num-prices-below(k):
 count = 0n = rootwhile n != NIL:
   if n = k:
     return count + n.left.size
   elif n < k:
     count = count + 1 + n.left.sizen = n.rightelse:
     n = n.left
 return count
```
Similarly, we can create the operation num-prices-above as described below, which returns the number of keys found in the entire tree larger than k:

```
num-prices-above(k):
 count = 0n = rootwhile n != NIL:
   if n = k:
     return count + n.right.size
   elif n > k:
     count = count + 1 + n.right.sizen = n. left
```

```
else:
   n = n.rightreturn count
```
Using num-prices-below, we can find out how many keys are smaller than  $a$  and using num-prices-above, we can find out how many keys are larger than b. The sum of the two gives you the number of prices outside of the range a to b. Simply subtract this from the total size of the tree to get the number of prices within the range  $a$  to  $b$ .

```
num-textbooks-in-range(a, b) returns
root.size - num-prices-below(a) - num-prices-above(b).
```